# Prometheus in Small and Medium Businesses

Why You Don't Need to Do Rocket Science (Kubernetes) to Use It

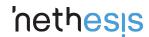

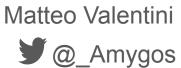

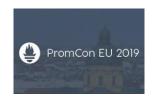

## About Nethesis

#### Nethesis: an example of small medium business

An italian Open Source IT company

~ 30 employees

Creator, main sponsor and contributor of Nethserver, an open source linux distribution

- https://www.nethserver.org/
- https://community.nethserver.org/

The Nethesis core business is the selling of support to their resellers, on Nethesis's products based on Nethserver distribution.

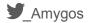

#### Nethesis: why adopt Prometheus?

- Not happy with old solution based on Nagios/Adagios
- Launch of a new service based on the immutable infrastructure paradigm
- Try a new thing :)

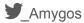

#### Nethesis: the initial monitoring scenario

16 static host to monitor:

- System metrics
- CPU/RAM alerts
- UP/DOWN alerts
- Response latency of some service

1 Dynamic system

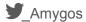

The infrastructure

#### Infra: VM Istance

- Hosted in house
- Proxmox Virtual Environment
- Single node instance
  - Centos 7
  - 40 Gb disk
  - o 1 Gb ram
  - o 1 vCPU
- Service installed:
  - Prometheus
  - Grafana
  - AlertManager
  - Blackbox exporter

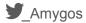

#### Infra: provisioning

- Provisioned using Ansible
  - Most of the roles came from Cloudalchemy
- Versioning using git
- Manual apply of ansible playbook

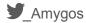

### Infra: exporters configuration

- Provisioned with Ansible
- Access policy based on source IP (from our assigned IP range)
  - Cloud firewals
  - iptables ruels

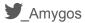

Prometheus configuration

### Prometheus: labeling

```
prometheus_targets:
  node:
   - targets:
       - "mail.example.com:9100"
   labels:
       env: production
       system: eshop
       service: mail
       server: c1
```

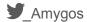

#### Prometheus: alert rules

#### Basic alert rules:

- Cpu Load
- Memory usage
- Disk usage
- HTTPS certificate expiration

#### The alerts are labeled based on severity:

- Information
- Warning
- Critical

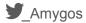

#### Alertmanager: alerting strategy

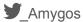

#### Alertmanager: receivers

```
alertmanager receivers:
  - name: warning
    slack configs:
    - send resolved: true
    channel: '#prometheus-alerts'
  - name: critical
    slack configs:
    - send resolved: true
    channel: '#prometheus-alerts'
    email configs:
    - send resolved: true
    to: "infra-alerts@example.com"
    webhook configs: #Telegram channel
    - send resolved: true
    url: http://127.0.0.1:9087/alert/-001234567890
```

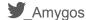

Benefits of Prometheus

#### Visibility

All configurations, of the stack, are stored in a git repository:

- Everyone that have access to the repository can view the configurations
- Pull request workflow for proposed modifications
- Versioning of the changes

Grafana can use LDAP as auth backend:

Everyone with an account can access to the dashboards,

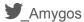

### Local development: Vagrant

Thanks to the pull nature of Prometheus, almost every developer can locally reproduce the production environment:

- 1. Clone the repository
- Use the Vagrantfile present in the in the repository to create e provisio a local instance
- 3. Experimenting and testing
- 4. Make a pull request with the changes

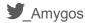

#### Social aspects

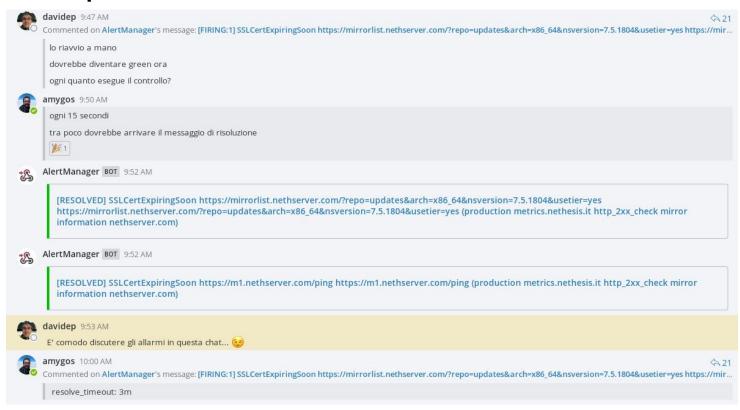

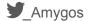

Cross companies remote debugging

#### The problem

One software, a big Java application, that we integrare in Netserver distribution, start to have some problems:

- Some Memory/Resource leak
- Not reproducible
- Not present in all installations

But lucky (or unlucky) the problems was presents in our local production installation

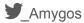

#### The solution

Thanks to Prometheus and Grafana stack the steps were pretty straightforward:

- 1. Install the JMX Exporter and configure it in the Prometheus's targets
- 2. Install the JMX Overview Grafana dashboard
- 3. Create the users in Grafana for the external developer team.
- 4. As plus, create a new Mattermost team for discussion and invite the external developers.
- 5. Have fun! (start debugging)

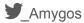

### Custom panel

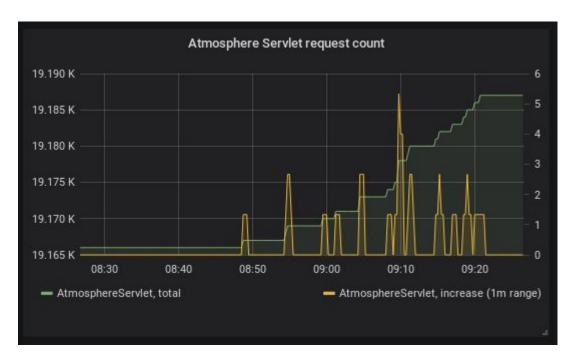

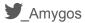

#### Grafana alerts

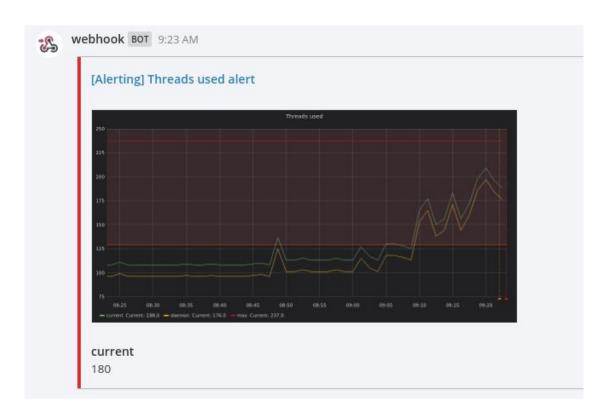

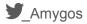

# Beyond the metrics

#### The demo case

We have started to offer to our potential customer a Instance with our products installed as an evaluation demo, the instance must be valid for 30 days.

How can keep track of the expired instances?

- Install the DigitalOcean exporter
  - a. Actually fork it and patch it for export the Droplet creation date as metric
- 2. Create the Ansible role for the setup
- 3. Configure an alert that when the expiration date is meet, an email will be sended to the sales department.

So Prometheus was also used by the sales:)

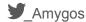

### Conclusions

#### We have found Prometheus useful?

YES!:) We have found useful uses of Prometheus in many aspects of the company

- Operations
- Development
- Sales

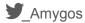

#### Recommendations

- 1. Start simple
- 2. Use Prometheus stack as base
- 3. Make incremental steps
- 4. Don't overengineering

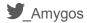

# Questions?

# Thanks for listening! Who I am?

Matteo Valentini

Developer @ Nethesis (mostly Infrastrutture Developer)

- Amygos
- Amygos
- amygos@paranoici.org